# **ENGR M07: SOLIDWORKS I-ENGR MECH DESIGN**

**Originator** abarcenas

**College** Moorpark College

**Discipline (CB01A)** ENGR - Engineering

**Course Number (CB01B)** M07

**Course Title (CB02)** SolidWorks I-Engr Mech Design

**Banner/Short Title** SolidWorks I-Engr Mech Design

**Credit Type** Credit

**Start Term** Fall 2021

## **Catalog Course Description**

Matures further engineering drawing skills through computer-aided design (CAD) software in three dimensions using SolidWorks. Enhances three-dimensional (3D) spatial visualization and refinement of 3D modeling representations. Covers principles in mechanical design, design methodology, design for manufacturing, and cultivates topics in engineering materials selection and metal forming/removal theory through various case studies and examples. Advances further the understanding of the engineering design process and problem solving through design projects. Applies to Associate degree.

## **Taxonomy of Programs (TOP) Code (CB03)**

0901.00 - Engineering, General (requires Calculus) (Transfer)

#### **Course Credit Status (CB04)**

D (Credit - Degree Applicable)

#### **Course Transfer Status (CB05) (select one only)**

B (Transferable to CSU only)

## **Course Basic Skills Status (CB08)**

N - The Course is Not a Basic Skills Course

## **SAM Priority Code (CB09)**

E - Non-Occupational

## **Course Cooperative Work Experience Education Status (CB10)**

N - Is Not Part of a Cooperative Work Experience Education Program

## **Course Classification Status (CB11)**

Y - Credit Course

## **Educational Assistance Class Instruction (Approved Special Class) (CB13)**

N - The Course is Not an Approved Special Class

## **Course Prior to Transfer Level (CB21)**

Y - Not Applicable

**Course Noncredit Category (CB22)**

Y - Credit Course

**Funding Agency Category (CB23)** Y - Not Applicable (Funding Not Used)

**Course Program Status (CB24)** 1 - Program Applicable

**General Education Status (CB25)** Y - Not Applicable

**Support Course Status (CB26)** N - Course is not a support course

**Field trips** Will not be required

**Grading method** (L) Letter Graded

**Alternate grading methods** (O) Student Option- Letter/Pass (P) Pass/No Pass Grading

**Does this course require an instructional materials fee?** No

**Repeatable for Credit**

No

## **Units and Hours**

**Carnegie Unit Override** No

**In-Class**

**Lecture**

**Activity**

**Laboratory**

**Total in-Class**

**Total in-Class**

**Outside-of-Class**

**Internship/Cooperative Work Experience**

**Paid**

**Unpaid**

**Total Outside-of-Class**

**Total Outside-of-Class**

**Total Student Learning**

**Total Student Learning**

**Minimum Units (CB07)**

3 **Maximum Units (CB06)**

3

**Prerequisites** ENGR M04

## **Entrance Skills**

**Entrance Skills**

ENGR M04

Prerequisite Course Objectives:

1 generate two- and three-dimensional engineering drawings using manual and computer-aided drafting (CAD) for an engineering product using standard drawing conventions recognized in the field of engineering.

2 demonstrate drawing skills and three-dimensional visualization skills by creating isometric, orthographic, auxiliary, and sectional views.

3 apply rules of dimensioning and tolerancing, in addition to standard conventions for symbols, styles, and terminology in engineering drawings.

4 apply the engineering design process to develop creative solutions to engineering problems through reliable independent work and effective teamwork.

5 convey the engineering design process through engineering drawing, modeling, technical writing, and oral presentation.

#### **Student Learning Outcomes (CSLOs)**

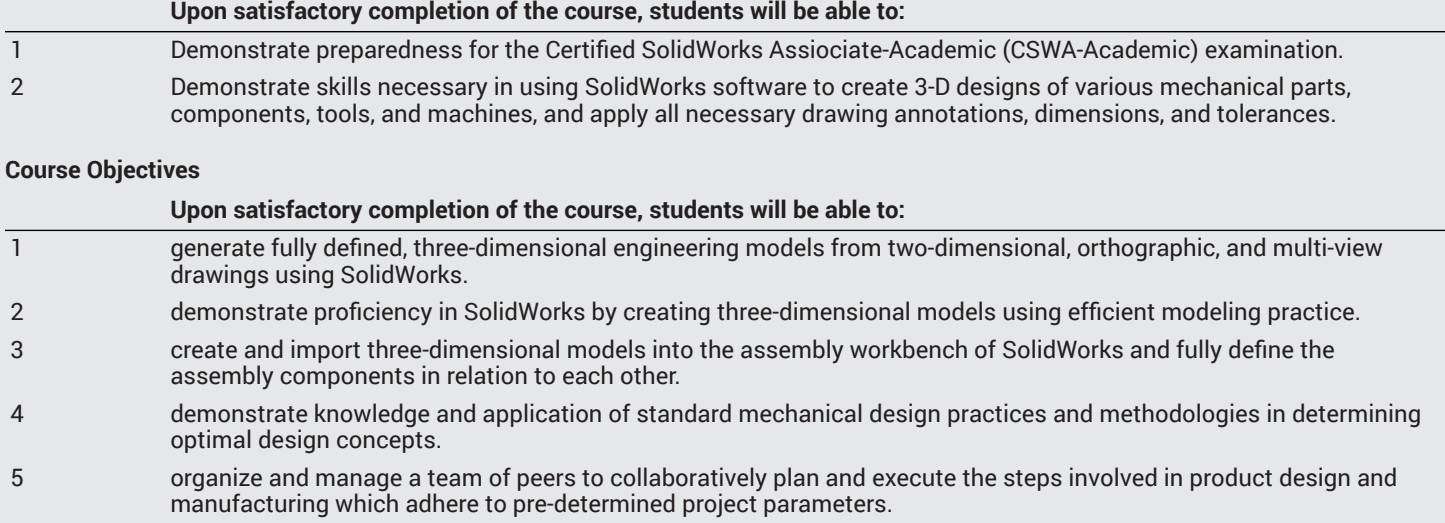

## **Course Content**

#### **Lecture/Course Content**

Overview of design for manufacturability Modeling and rapid prototyping using 3D printing Economic and product design considerations in machining Technology of cutting tools Theory of basic metal machining Welding processes Mechanical assembly Fundamentals of metal casting Surfaces and their measurements: dimensions and tolerances

#### **Laboratory or Activity Content**

Parametric part modeling using SolidWorks software Assembly of parts using SolidWorks software

## **Methods of Evaluation**

**Which of these methods will students use to demonstrate proficiency in the subject matter of this course? (Check all that apply):**

Problem solving exercises Skills demonstrations Written expression

Methods of Evaluation may include, but are not limited to, the following typical classroom assessment techniques/required **assignments (check as many as are deemed appropriate):**

Classroom Discussion Objective exams Projects Problem-solving exams Participation Reports/Papers/Journals Skills demonstrations

## **Instructional Methodology**

**Specify the methods of instruction that may be employed in this course**

Distance Education

## **Representative Course Assignments**

#### **Writing Assignments**

answer questions about drawing topics covered in the course. An example would be: Briefly explain how an engineer would choose the proper manufacturing technique for a particular design and provide real world examples.

write technical reports on engineering design projects pertaining to either a particular product design or to a solution of an engineering problem. An example would be: Write a technical report on the design of a tool or a machine that could help ease everyday tasks for a physically challenged individual.

write critiques of an engineering design. An example would be: Analyze the following mechanical assembly drawing by identifying if there are any errors in the drawing and, if so, explain why you consider them as erroneous and how you would fix those errors.

#### **Critical Thinking Assignments**

analyze and synthesize information from three-dimensional or two-dimensional object drawings and create models of them using SolidWorks. An example would be: In groups of 2 or 3 conduct a library search to find old engineering drawings of automobiles parts done by hand circa 1900s and produce assembly drawings of those parts using SolidWorks.

design models in SolidWorks to be used for 3D printing. An example would be: In groups of 2 or 3 create drawings and 3D models in SolidWorks of a cutting tool such as a steel strapping cutter and generate it using a 3D printer.

analyze and synthesize concepts in engineering design. An example would be: In groups of 2 or 3, reverse engineer a mechanical toy or a device such as a scooter or a hairdryer. Take the product apart, make measurements, create drawings of its various parts and an assembly drawing, and then correctly put the pieces back together again for the product to operate properly.

## **Outside Assignments**

#### **Representative Outside Assignments**

research CAD-related websites for three-dimensional drawings to learn about drawing tools, editing tools, and short-cuts in drawing that are not explicitly covered in class. An example would be: Create a bent spring using the Sweep Revolve tool in SolidWorks.

participate in a field trip to a manufacturing plant or an engineering firm to learn about their products and how engineering drawings are used in their production or industry. An example would be: In your visit to Haas Automation what did you learn about their usage of engineering drawings and drawing software in the operation of their computer numerical control (CNC) machines?

conduct library and/or Internet research to gather information, create drawings, and prepare a group presentation on the design of an engineering product or system. An example would be: Identify the component parts of a drive shaft, explain their functionality, create engineering drawings for each part and an assembly drawing.

## **District General Education**

- **A. Natural Sciences**
- **B. Social and Behavioral Sciences**
- **C. Humanities**
- **D. Language and Rationality**
- **E. Health and Physical Education/Kinesiology**
- **F. Ethnic Studies/Gender Studies**
- **CSU GE-Breadth**
- **Area A: English Language Communication and Critical Thinking**
- **Area B: Scientific Inquiry and Quantitative Reasoning**
- **Area C: Arts and Humanities**
- **Area D: Social Sciences**
- **Area E: Lifelong Learning and Self-Development**
- **Area F: Ethnic Studies**
- **CSU Graduation Requirement in U.S. History, Constitution and American Ideals:**
- **IGETC**
- **Area 1: English Communication**
- **Area 2A: Mathematical Concepts & Quantitative Reasoning**
- **Area 3: Arts and Humanities**
- **Area 4: Social and Behavioral Sciences**
- **Area 5: Physical and Biological Sciences**
- **Area 6: Languages Other than English (LOTE)**

## **Textbooks and Lab Manuals Resource Type Textbook**

**Description**

Groover, Mikell P (2015). *Fundamentals of Modern Manufacturing: Materials, Processes, and Systems* (6th). Wiley.

#### **Resource Type Textbook**

#### **Description**

Planchard, David C (2017). Official Guide to Certified SOLIDWORKS Associate Exams: CSWA, CSDA, CSWSA-FEA (SOLIDWORKS 2015 - 2017). SDC. 978-163057070

#### **Resource Type**

Textbook

#### **Description**

Shih, Randy H. (2018). *Solidworks 2018 and Engineering Graphics an Integrated Approach*. SDC. 978-163057154

#### **Resource Type**

**Software** 

**Description** SolidWorks. Dassault Systèmes.

## **Library Resources**

#### **Assignments requiring library resources**

Research, using the Library's print and/or online resources, to acquire the necessary information for the successful completion of the assigned engineering projects pertaining to product design, systems design, and reverse engineering.

#### **Sufficient Library Resources exist**

Yes

## **Distance Education Addendum**

## **Definitions**

#### **Distance Education Modalities**

Hybrid (51%–99% online) Hybrid (1%–50% online) 100% online

## **Faculty Certifications**

Faculty assigned to teach Hybrid or Fully Online sections of this course will receive training in how to satisfy the Federal and state regulations governing regular effective/substantive contact for distance education. The training will include common elements in the district-supported learning management system (LMS), online teaching methods, regular effective/substantive contact, and best **practices.**

Yes

Faculty assigned to teach Hybrid or Fully Online sections of this course will meet with the EAC Alternate Media Specialist to ensure that the course content meets the required Federal and state accessibility standards for access by students with disabilities. Common areas for discussion include accessibility of PDF files, images, captioning of videos, Power Point presentations, math and **scientific notation, and ensuring the use of style mark-up in Word documents.**

Yes

## **Regular Effective/Substantive Contact**

#### **Hybrid (1%–50% online) Modality:**

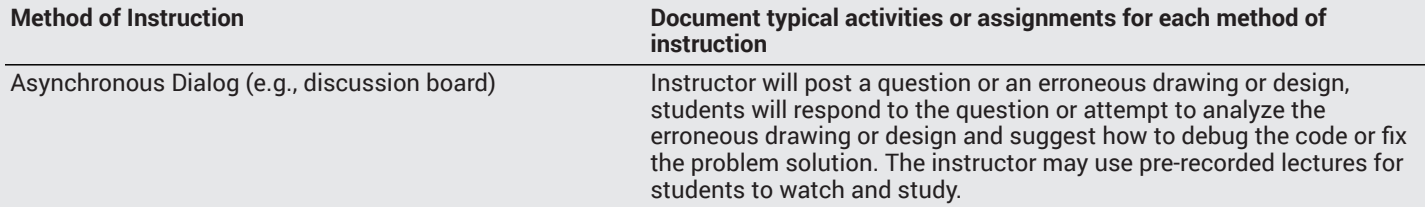

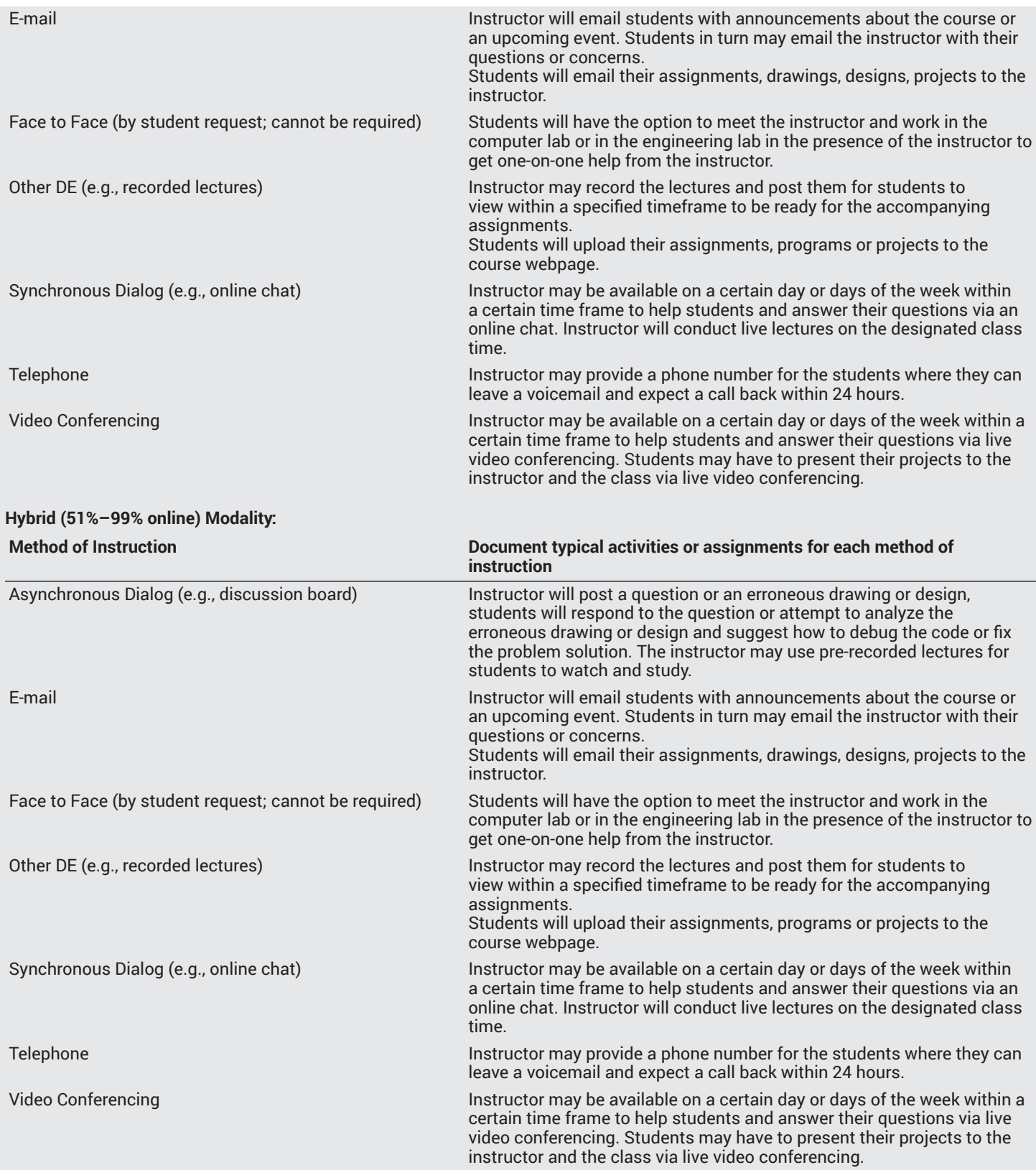

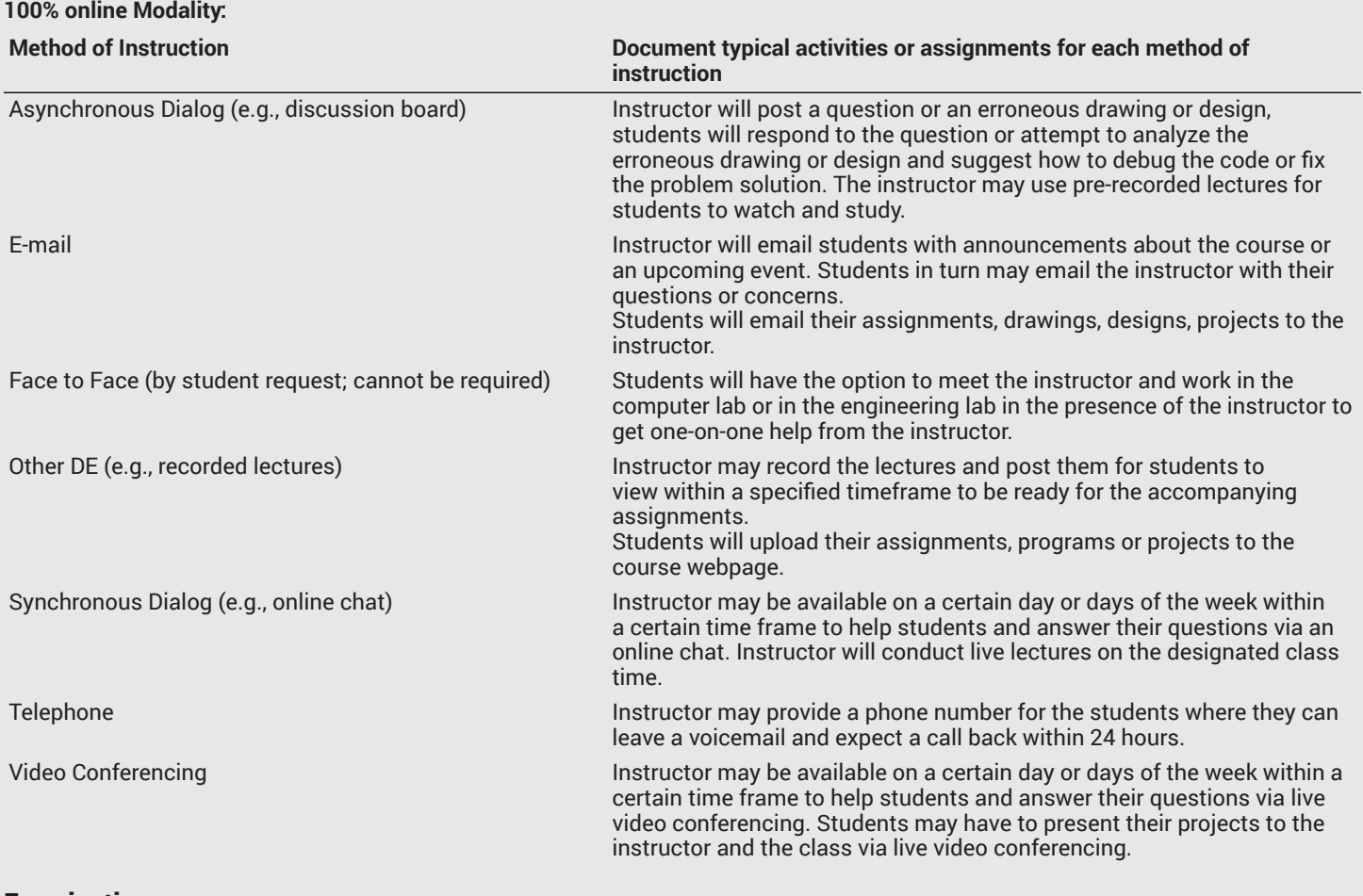

## **Examinations**

**Hybrid (1%–50% online) Modality** Online On campus

**Hybrid (51%–99% online) Modality** Online On campus

**Primary Minimum Qualification** ENGINEERING

## **Review and Approval Dates**

**Department Chair** MM/DD/YYYY

**Dean** MM/DD/YYYY

**Technical Review** MM/DD/YYYY

**Curriculum Committee** 09/01/2020

**DTRW-I** MM/DD/YYYY **Curriculum Committee** MM/DD/YYYY

**Board** MM/DD/YYYY

**CCCCO** MM/DD/YYYY

**Control Number** CCC000598762

**DOE/accreditation approval date** MM/DD/YYYY